## **Testumgebung zur Regelung eines Boots**

## Diplomand

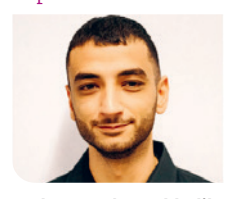

**Muhammed Karakhalil**

Aufgabenstellung: Es soll eine Benutzeroberfläche (GUI) mit MATLAB erstellt werden, in welcher ein Boot entlang eines Flusses fährt. Die Ansteuerung des Boots soll über zwei Stellgrössen erfolgen, einerseits über die Kraft des Motors sowie andererseits über das Drehmoment des Ruders. Es soll ermöglicht werden, dass das Boot mit einem Joystick manuell gesteuert werden kann und auch durch verschiedene Regelalgorithmen automatisch den Fluss entlangfährt. Die Performance verschiedener Regler oder manueller Durchläufe soll gespeichert und geeignet angezeigt werden können. Damit können die Geschicklichkeit des Spielers und die Qualität des Reglers bzw. seiner Parameter beurteilt werden.

Vorgehen: Zuerst wird das GUI mit den graphischen Objekten erstellt. Es wird versucht, die Bewegung des Boots mittels Differentialgleichungen realitätsnah zu beschreiben. Daraufhin wird die Bewegung des Boots durch die manuelle Steuerung implementiert. Für die Regelung des Drehmoments werden der Distanz- und der Winkelfehler zur aktuellen Führungslinie berechnet und die Regelparameter bestimmt. Als letzter Schritt werden die Steuerung sowie Regelung mit dem GUI verbunden und die Callbacks definiert.

Ergebnis: Die Bewegung des Boots erfolgt, indem das Eingangssignal mit 10 Hz abgetastet wird und die Differentialgleichungen für 0,1 Sekunden gelöst werden, sodass für das menschliche Auge eine angenehme Bewegung ersichtlich ist. Über die Benutzeroberfläche können die Steuerungen des Boots ausgewählt werden, welche man auch während des Spiels ändern kann. Wird eine automatische Rege-

**Blockdiagramm Bootsdynamik**

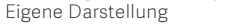

lung gewählt, erscheinen Textfelder, in welche die Regelparameter eingegeben werden können. Man kann auswählen, ob die Führungslinie oder die Spur des Boots angezeigt werden soll. Über das GUI kann der Fluss gedreht und skaliert werden. Nach Beenden des Spiels werden verschiedene Daten wie z. B. durchschnittlicher Fehler zur Führungslinie oder zurückgelegte Strecke etc. angezeigt.

## **Benutzeroberfläche Bootsimulation** Eigene Darstellung

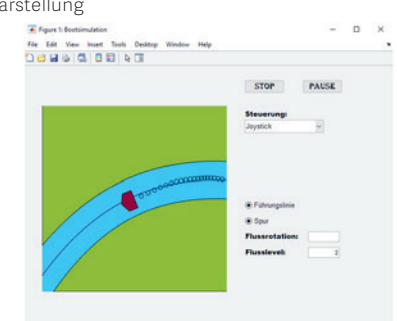

## **Regelung** Eigene Darstellung

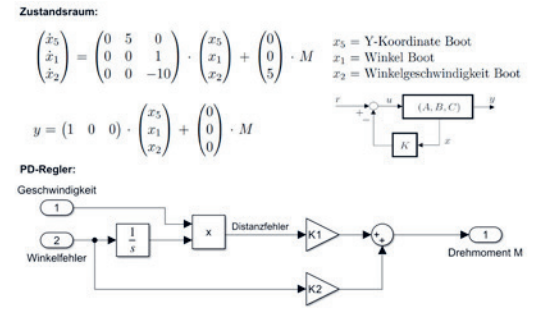

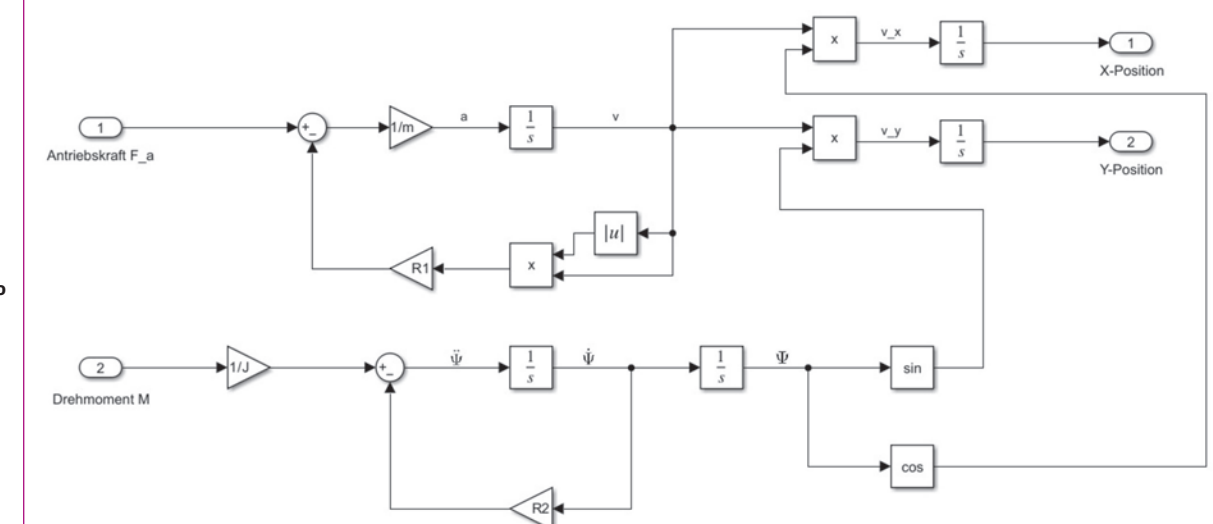

Referent **Prof. Dr. Markus Kottmann**

Korreferent

**Dr. Markus A. Müller, Frei Patentanwaltsbüro AG, Zollikon, ZH**

**Themengebiet Regelungstechnik / Control Theory**

Projektpartner **ICOM Institute für Communication Systems, OST, Rapperswil, SG**